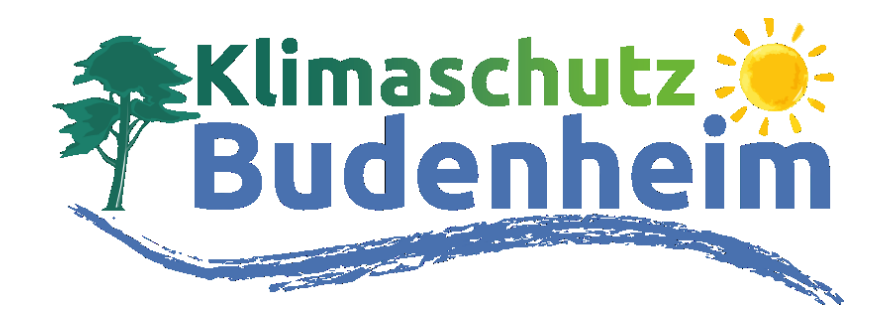

# Hinweise zur Teamgründung beim STADTRADELN 2024

## 1. Auf "Mein Team" klicken

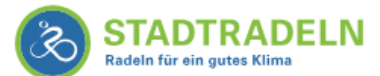

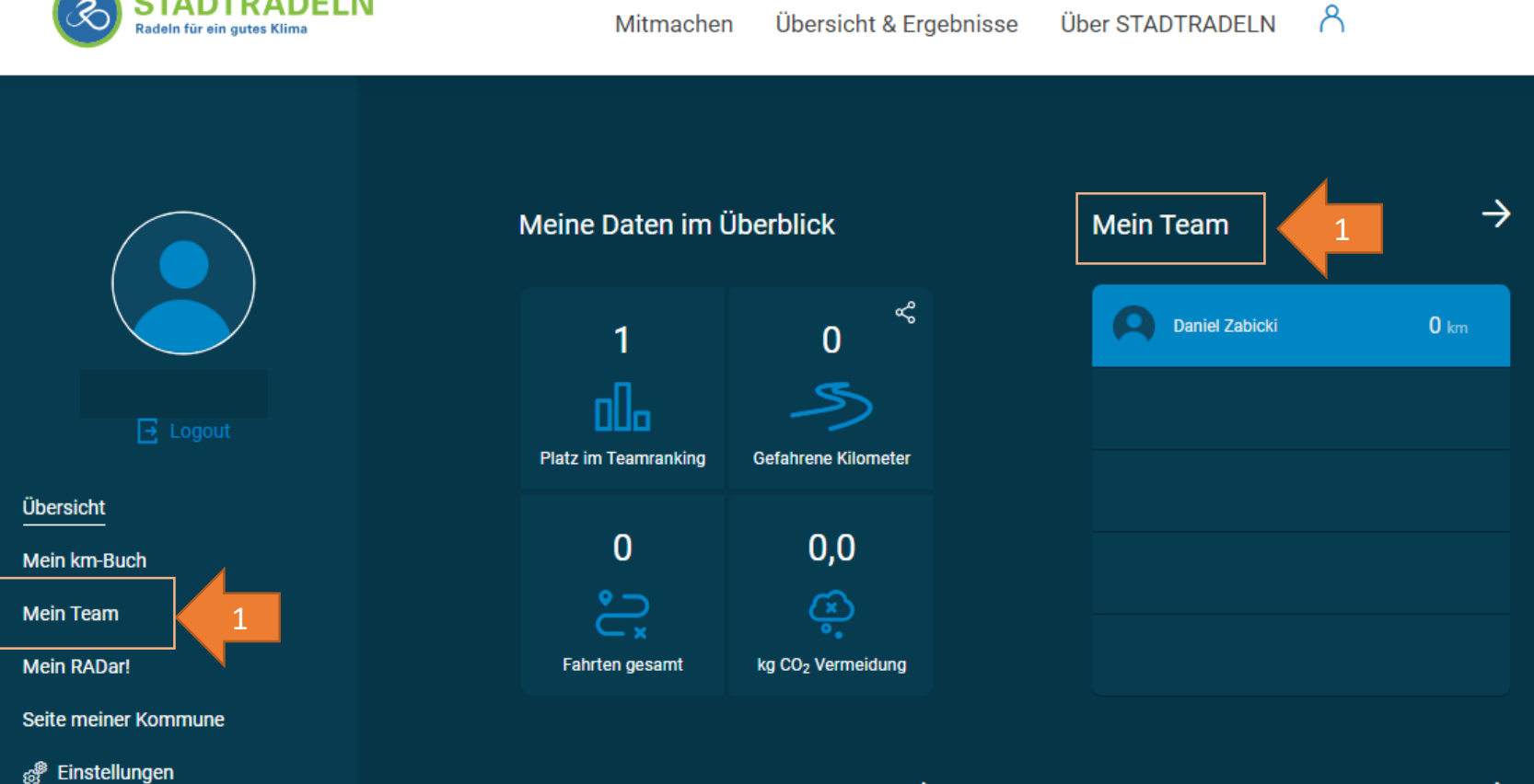

### **2.**

Das Drop -Down -Menü von "Team-Optionen öffnen. Auf "Neues Unterteam **gründen**" klicken .

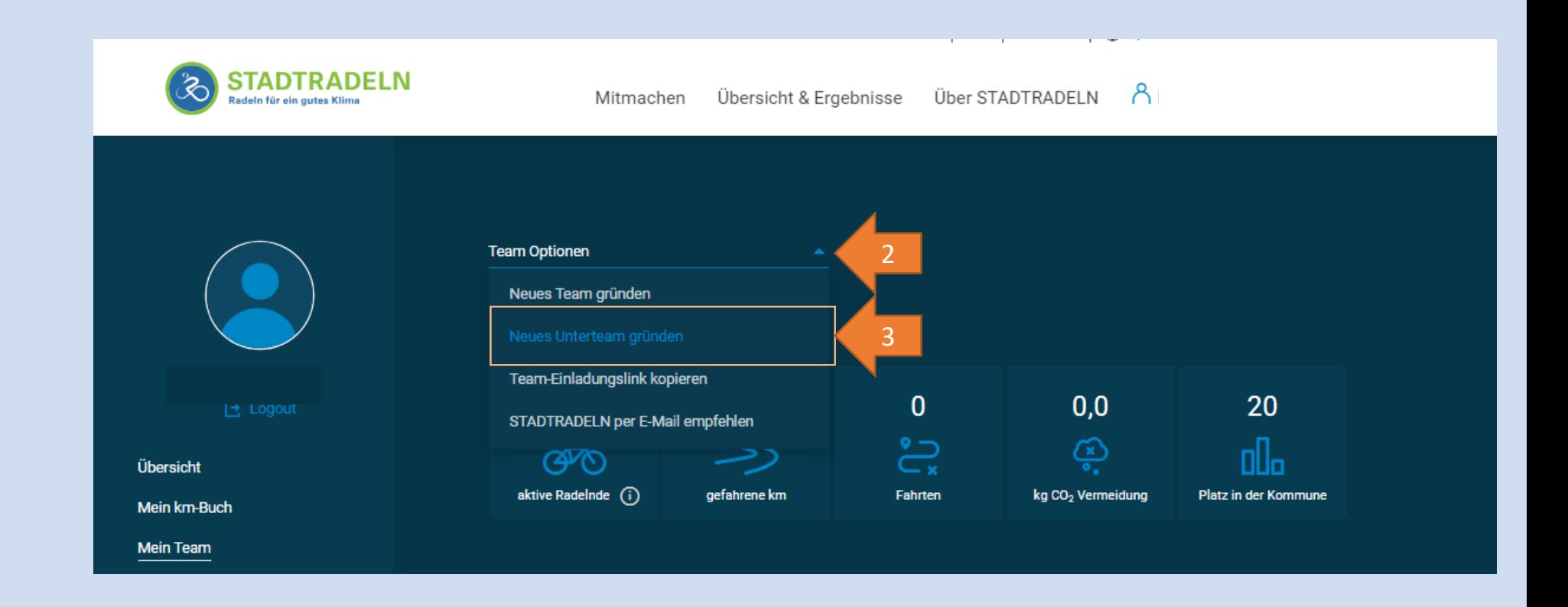

#### **3.** Auswahl bei...

Kommune: Landkreis Mainz -Bingen

Hauptteam: Ortsgemeinde Budenheim

**Unterteam: Ihr Teamname**

Fertig  $\odot$ 

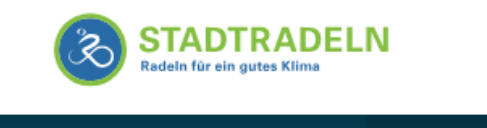

Übersicht

Mein km-Buch

Mein Team

**Mein RADar!** 

Seite meiner Kommune

Alltagsverkehrsmittel - darau wollen wir künftig mehr Foku legen. Deshalb kannst du ab sofort nicht nur deine km, sondern auch die Anzahl dei geradelten Fahrten im km-Bu vermerken. Probier's am best gleich aus! Mehr Infos findest

**R** Einstellungen

FAQ

Fahrten Das Fahrrad als

in den FAQ.

## Unterteam gründen

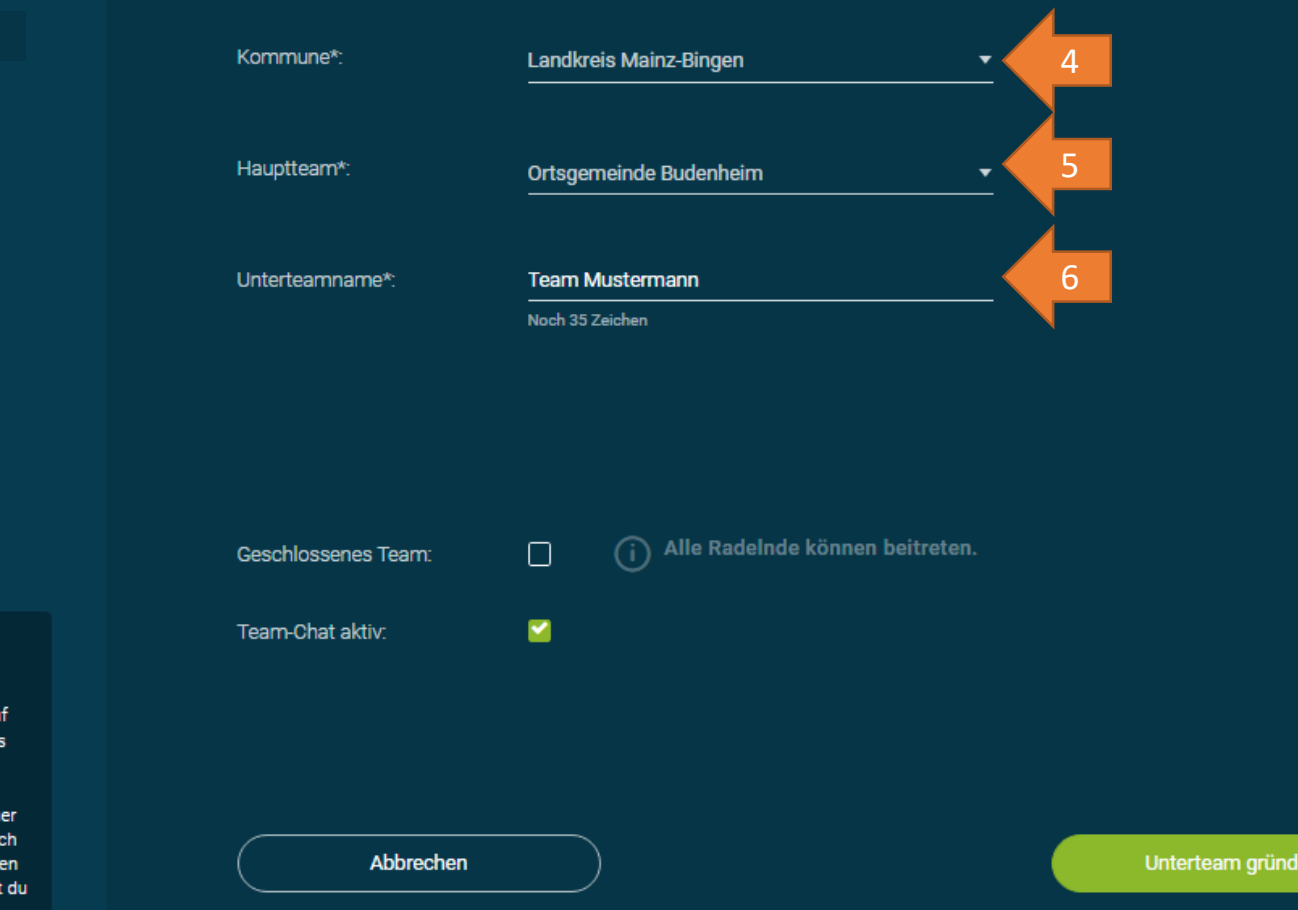